# Comp 555 - BioAlgorithms - Spring 2018

COMBINATORIAL PILLOW TAIK How do I love thee? Let me count the ways. Suppose there are n ways of loving someone and I can love you in any k of them. Assuming order doesn't matter, there are simply (k) = 1 ways. If order does matter - eq, if buying you flowers on Monday and taking you to dich on Tuesday dilles from taking you to a show on Monday and buying you flowers on Tuesday then we have (n-k!), or (k)k! - but ways? I can love you in k ways, then me ways? This scenario requires the multichoose operation, This scenario requires the multichoose operation, k!(n-k)! m!(n-k-m)! COULTNEY GIBBONS 2006

• PROBLEM SET #2 IS LATE, BUT STILL COMING

**Combinatorial Pattern Matching** 

#### Comp 555 - Fall 2019

### A Recurring Problem

- Finding patterns within sequences
- Variants on this idea
  - Finding repeated motifs amoungst a set of strings
  - What are the most frequent k-mers
  - How many time does a specific k-mer appear
  - Fundamental problem: Pattern Matching
    - Find all positions of a particular substring in given sequence?

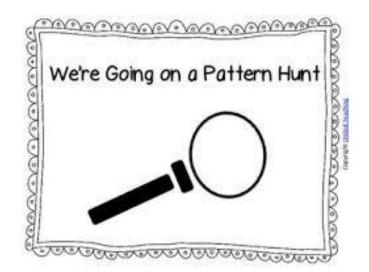

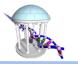

#### Pattern Matching

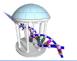

- **Goal:** Find all occurrences of a pattern in a text
- **Input:** Pattern  $p = p_1, p_2, \dots, p_n$  and text  $t = t_1, t_2, \dots, t_m$
- **Output:** All positions 1 < i < (m n + 1) such that the *n*-letter substring of t starting at i matches p

```
In [2]: ▶ def bruteForcePatternMatching(p, t):
    locations = []
    for i in range(0, len(t)-len(p)+1):
        if t[i:i+len(p)] == p:
            locations.append(i)
        return locations
    print(bruteForcePatternMatching("ssi", "imissmissmississippi"))
    [11, 14]
```

#### Pattern Matching Performance

- Performance:
  - m length of the text t
  - *n* the length of the pattern *p*
  - Search Loop executed O(m) times
  - Comparison *O*(*n*) symbols compared
  - Total cost O(mn) per pattern
- In practice, most comparisons terminate early
- Worst-case:

 $\circ$  t = "AAAAAAAAAAAAAAAAAAAAAAAAAA

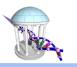

### We can do better!

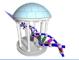

If we preprocess our pattern we can search more effciently (O(n)). Example:

imissmissmississippi

| S   |                                                            |
|-----|------------------------------------------------------------|
| S   |                                                            |
| S   |                                                            |
| SSi |                                                            |
| S   |                                                            |
| SSi |                                                            |
| S   |                                                            |
| SSI | - match at 11                                              |
| SSI | - match at 14                                              |
| S   |                                                            |
| S   |                                                            |
| S   |                                                            |
|     | s<br>s<br>SSi<br>SSi<br>SSI<br>SSI<br>SSI<br>s<br>SSI<br>s |

- At steps 4 and 6 after finding the mismatch "i" ≠ "m" we can skip over all positions tested because we know that the suffix "sm" is not a prefix of our pattern "ssi"
- Even works for our worst-case example "AAAAT" in "AAAAAAAAAAAAAT" by recognizing the shared prefixes ("AAA" in "AAAA").
- How about finding multiple patterns [p<sub>1</sub>,p<sub>2</sub>,...,p<sub>3</sub>] in t

#### **Keyword Trees**

- We can preprocess the set of strings we are seeking to minimize the Inumber of comparisons
- Idea: Combine patterns that share prefixes, to share those comparisons
  - Stores a set of keywords in a rooted labeled tree
  - Each edge labeled with a letter from an alphabet
  - All edges leaving a given vertex have distinct labels
  - Leaf vertices are indicated
  - Every keyword stored can be spelled on a path from the root to some leaf vertex
  - Searches are performed by "threading" the target pattern through the tree
- A *Tree* is a special graph as discussed previously
  - One connected component
  - N nodes, N-1 edges, No loops
  - Exactly one path from any.
- A *Trie* is a tree that is related to a sequence.
  - Generally, there is a 1-to-1 correspondence between either nodes or edges of the *trie* and a symbol of the sequence

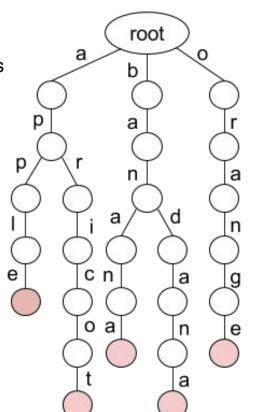

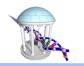

#### Prefix Trie Match

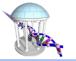

- **Input:** A text *t* and a trie *P* of patterns
- **Output:** True if *t* leads to a leaf in *P*; False otherwise

What is output for:

- apple
- band
- april

Performance:

- O(m) the length of the text, t
- Independent of how many strings are in the Keyword Trie

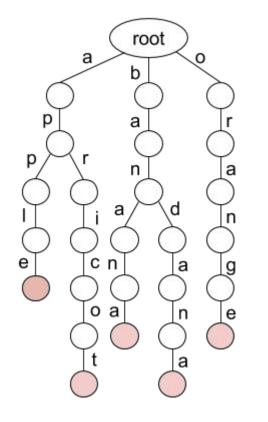

#### Prefix Trie code

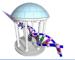

```
In [5]: M def path(string, parent):
              if (len(string) > 0):
                  if (string[0] in parent):
                     child = parent[string[0]]
                  else:
                     child = {}
                     parent[string[0]] = child
                  path(string[1:], child)
              else:
                  parent['$'] = True
           class PrefixTrie:
              def init (self):
                  """ Tree is a dictionary of the children at each node"""
                  self.root = {}
              def add(self, string):
                  """ Add a path from the Trie's root"""
                  path(string, self.root)
              def match(self, string):
                  """ Check if there is a path from the root to a '$' """
                  parent = self.root
                  for c in string:
                     if c not in parent:
                         break
                     parent = parent[c]
                  return '$' in parent
           T = PrefixTrie()
           T.add("apple")
           T.add("banana")
           T.add("apricot")
           T.add("bandana")
           T.add("orange")
           print(T.root)
          print([v for v in map(T.match, ['apple', 'banana', 'apricot', 'orange', 'band', 'april', 'bananapple'])])
          {'a': {'$': True}}}, 'd': {'a': {'n': {'a': {'$': True}}}}}}, 'o': {'r': {'a': {'n': {'g': {'e': {'$': True}}}}}}
          [True, True, True, True, False, False, True]
```

Comp 555 - Fall 2019

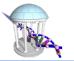

Suppose that we have a long string, *t*, like a genome, and we want to find if any of the strings in a previously constructed prefix trie, *P*, appear within it.

- *t* the text to search through
- *P* the trie of patterns to search for

```
def multiplePatternMatching(t, P):
    locations = []
    for i in xrange(0, len(t)):
        if PrefixTrieMatch(t[i:], P):
            locations.append(i)
    return locations
```

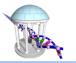

#### **Multiple Pattern Matching Example**

multiplePatternMatching("bananapple", P):

- 0: PrefixTrieMatching("bananapple", P) = True
- 1: PrefixTrieMatching("ananapple", P) = False
- 2: PrefixTrieMatching("nanapple", P) = False
- 3: PrefixTrieMatching("anapple", P) = False
- 4: PrefixTrieMatching("napple", P) = False
- 5: PrefixTrieMatching("apple", P) = True
- 6: PrefixTrieMatching("pple", P) = False
- 7: PrefixTrieMatching("ple", P) = False
- 8: PrefixTrieMatching("le", P) = False
- 9: PrefixTrieMatching("e", P) = False

#### locations = [0, 5]

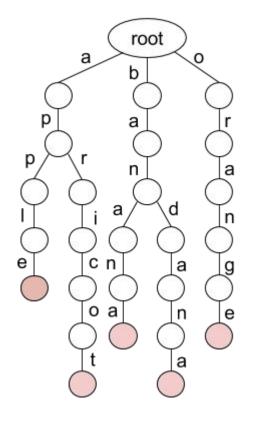

#### **Trie Improvements**

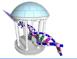

- Based on our previous speed-up
- We can add failure edges to our Trie
- Aho-Corasick Algorithm

The concept of "threading" one string through another

bapple
bap
apple

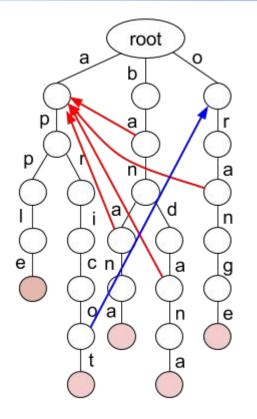

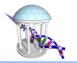

## **Multiple Pattern Matching Performance**

- m len(t)
- d max depth of P (longest pattern in P)
- O(md) to find all patterns
- Can be decreased further to O(m) using Aho-Corasick Algorithm
- Memory issues
  - Tries require a lot of memory
  - Practical implementation is challenging
  - Genomic reads millions to billions of
- Patterns typically of length > 100

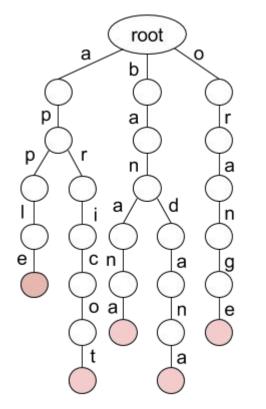

#### Now for a Twist

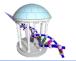

• What if our list of keywords were simply all suffixes of a single given string

Example: ATCATG TCATG CATG ATG TG G

- The resulting keyword tree:
- A Suffix Trie

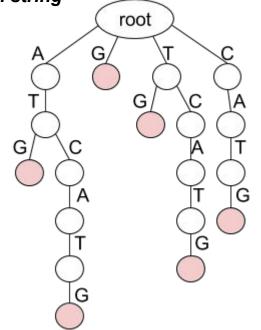

#### Suffix Tree

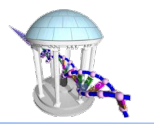

#### A compressed Suffix Trie

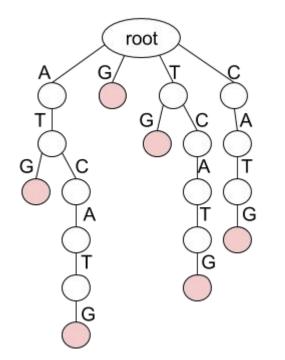

- Combine nodes with in and out degree 1
- Edges are text substrings
- All internal nodes have at least 3 edges
- All leaf nodes are labeled with an index

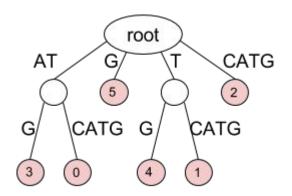

#### Uses for Suffix Trees

- Suffix trees hold all suffixes of a text, T
  - i.e., ATCATG: ATCATG, TCATG, CATG, ATG, TG, G
- Can be built in O(m) time for text of length m
- To find any pattern P in a text:
  - $\circ$  Build suffix tree for text, O(m), m=|T|
  - Thread the pattern through the suffix tree
  - Can find pattern in O(n) time! (n=|P|)
- O(|T|+|P|) time for "Pattern Matching Problem" (better than Naïve O(|P||T|)
- Build suffix tree and lookup pattern
- Multiple Pattern Matching in O(|T|+k|P|)

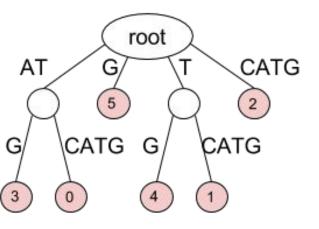

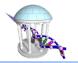

### Suffix Tree Overhead

Mar

- Input: text of length m
- Computation
  - O(m) to compute a suffix tree
  - $\circ$   $\,$  Does not require building the suffix trie first
- Memory
  - O(m) nodes are stored as offsets and lengths
- Huge hidden constant, best implementations
- Requires about 20\*m bytes
- 3 GB human genome = 60 GB RAM

### Suffix Tree Examples

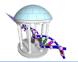

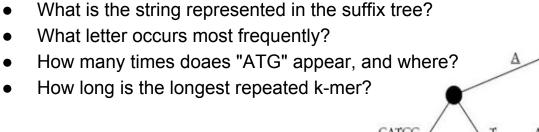

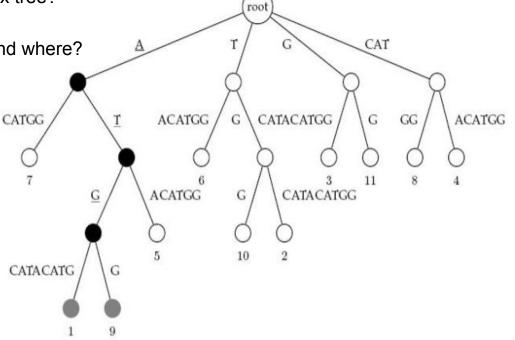

### Suffix Trees: Theory vs. Practice

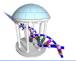

- In theory, suffix trees are extremely powerful for making a variety of queries concerning a sequence
  - What is the shortest unique substring?
  - How many times does a given string appear in a text?
- Despite the existence of linear-time construction algorithms, and O(m) search times, suffix trees are still rarely used for genome-scale searching
- Large storage overhead

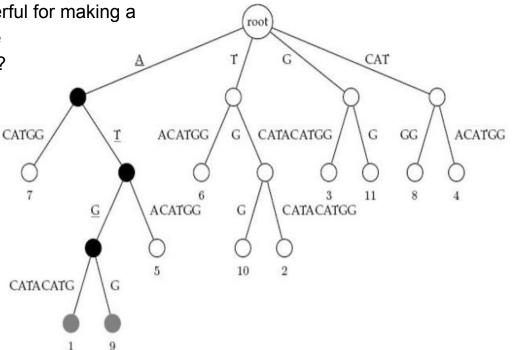

#### **Substring Searching**

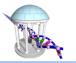

- Is there some other data structure to gain efficent access to all of the suffixes of a given string with less overhead than a suffix tree?
- Some things we know
  - Searching an unordered list of items with length *n* generally requires *O(n)* steps
  - However, if we sort our items first, then we can search using O(log(n)) steps
  - Thus, if we plan to do frequent searchs there is some advantage to performing a sort first and amortizing its cost over many searchs
- For strings *suffixes* are interesting *items*. Why?

| Suffixes: | panamabananas<br>anamabananas<br>namabananas<br>amabananas<br>amabananas<br>abananas<br>abananas<br>bananas<br>ananas<br>ananas<br>nanas<br>anas | Sorted | Suffixes: | amabananas<br>anamabananas<br>ananas<br>anas<br>as<br>bananas<br>mabananas<br>namabananas<br>nanas<br>nanas<br>panamabananas |
|-----------|----------------------------------------------------------------------------------------------------|--------|-----------|----------------------------------------------------------------------------------------------------|
|           | S                                                                                                    |        |           | S                                                                                                    |

#### Questions you can ask

Is there any use for a list of sorted suffixes?

Sorted Suffixes: abananas amabananas anamabananas ananas anas anas as bananas mabananas namabananas namabananas nas panamabananas s

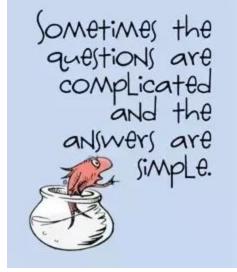

- Does the substring "nana" appear in the orginal string?
- How many times does "ana" appear in the string?
- What is the most/least frequent letter in the orginal string?
- What is the most frequent two-letter substring in the orginal string?

Comp 555 - Fall 2019

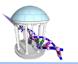

#### Properties of a sorted "suffix array"

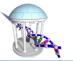

- Size of the sorted list if the given text has a length of m? O(m<sup>2</sup>)
- Cost of the sort? O(m<sup>2</sup>log(m))
- Not practical for big *m*
- There are many ways to sort
  - What is an "in place" sort?
  - What is a "*stable*" sort?
  - What is an "arg" sort?

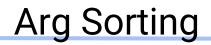

The second

Consider the list:

[72,27,45,36,18,54,9,63]

When sorted it is simply:

[9, 18, 27, 36, 45, 54, 63, 72]

Its "arg" sort is:

[6,4,1,3,2,5,7,0]

- The *ith* element in the arg sort is the *index* of the *ith* element from the orginal list when sorted.
- Thus, [A[i] for i in argsort(A)] == sorted[A]

#### Code for Arg Sorting

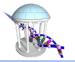

```
In [7]: M def argsort(input):
    return sorted(range(len(input)), key=input._getitem_)
A = [72,27,45,36,18,54,9,63]
print(argsort(A))
print([A[i] for i in argsort(A)])
print()
B = ["TAGACAT", "AGACAT", "GACAT", "ACAT", "CAT", "AT", "T"]
print(argsort(B))
print([B[i] for i in argsort(B)])
[6, 4, 1, 3, 2, 5, 7, 0]
[9, 18, 27, 36, 45, 54, 63, 72]
[3, 1, 5, 4, 2, 6, 0]
['ACAT', 'AGACAT', 'AT', 'CAT', 'GACAT', 'T', 'TAGACAT']
```

#### Comp 555 - Fall 2019

#### Next Time

- We'll see how arg sorting can be used to simplify representing our sorted list of suffixes
- Suffix arrays
- Burrows-Wheeler Transforms
- Applications in sequence alignment

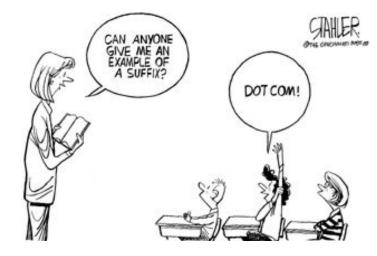

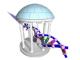